# **FPC-10W07**

10" Widescreen Multi-functional Touch Panel PC

## **Quick Reference Guide**

1<sup>st</sup> Ed – 09 October, 2013

## **Copyright Notice**

Copyright © 2013 Avalue Technology Inc., ALL RIGHTS RESERVED.

#### **FCC Statement**

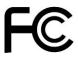

THIS DEVICE COMPLIES WITH PART 15 FCC RULES. OPERATION IS SUBJECT TO THE FOLLOWING TWO CONDITIONS:

- (1) THIS DEVICE MAY NOT CAUSE HARMFUL INTERFERENCE.
- (2) THIS DEVICE MUST ACCEPT ANY INTERFERENCE RECEIVED INCLUDING INTERFERENCE THAT MAY CAUSE UNDESIRED OPERATION.

THIS EQUIPMENT HAS BEEN TESTED AND FOUND TO COMPLY WITH THE LIMITS FOR A CLASS "A" DIGITAL DEVICE, PURSUANT TO PART 15 OF THE FCC RULES.

THESE LIMITS ARE DESIGNED TO PROVIDE REASONABLE PROTECTION AGAINST HARMFUL INTERFERENCE WHEN THE EQUIPMENT IS OPERATED IN COMMERCIAL ENVIRONMENT. THIS EQUIPMENT GENERATES, USES, AND CAN RADIATE RADIO FREQUENCY ENERGY AND, IF NOT INSTALLED AND USED IN ACCORDANCE WITH THE INSTRUCTION MANUAL, MAY CAUSE HARMFUL INTERFERENCE TO RADIO COMMUNICATIONS.

OPERATION OF THIS EQUIPMENT IN A RESIDENTIAL AREA IS LIKELY TO CAUSE HARMFUL INTERFERENCE IN WHICH CASE THE USER WILL BE REQUIRED TO CORRECT THE INTERFERENCE AT HIS OWN EXPENSE.

#### **Notice**

This guide is designed for experienced users to setup the system within the shortest time. For detailed information, please always refer to the electronic user's manual.

#### **Copyright Notice**

Copyright © 2013 Avalue Technology Inc., ALL RIGHTS RESERVED.

No part of this document may be reproduced, copied, translated, or transmitted in any form or by any means, electronic or mechanical, for any purpose, without the prior written permission of the original manufacturer.

#### **Trademark Acknowledgement**

Brand and product names are trademarks or registered trademarks of their respective owners.

#### **Disclaimer**

Avalue Technology Inc. reserves the right to make changes, without notice, to any product, including circuits and/or software described or contained in this manual in order to improve design and/or performance. Avalue Technology assumes no responsibility or liability for the use of the described product(s), conveys no license or title under any patent, copyright, or masks work rights to these products, and makes no representations or warranties that these products are free from patent, copyright, or mask work right infringement, unless otherwise specified. Applications that are described in this manual are for illustration purposes only. Avalue Technology Inc. makes no representation or warranty that such application will be suitable for the specified use without further testing or modification.

#### **Life Support Policy**

Avalue Technology's PRODUCTS ARE NOT FOR USE AS CRITICAL COMPONENTS IN LIFE SUPPORT DEVICES OR SYSTEMS WITHOUT THE PRIOR WRITTEN APPROVAL OF Avalue Technology Inc.

#### As used herein:

- 1. Life support devices or systems are devices or systems which, (a) are intended for surgical implant into body, or (b) support or sustain life and whose failure to perform, when properly used in accordance with instructions for use provided in the labeling, can be reasonably expected to result in significant injury to the user.
  - 2. A critical component is any component of a life support device or system whose failure to perform can be reasonably expected to cause the failure of the life support device or system, or to affect its safety or effectiveness.

#### A Message to the Customer

#### **Avalue Customer Services**

Each and every Avalue's product is built to the most exacting specifications to ensure reliable performance in the harsh and demanding conditions typical of industrial environments. Whether your new Avalue device is destined for the laboratory or the factory floor, you can be assured that your product will provide the reliability and ease of operation for which the name Avalue has come to be known.

Your satisfaction is our primary concern. Here is a guide to Avalue's customer services. To ensure you get the full benefit of our services, please follow the instructions below carefully.

## **Technical Support**

We want you to get the maximum performance from your products. So if you run into technical difficulties, we are here to help. For the most frequently asked questions, you can easily find answers in your product documentation. These answers are normally a lot more detailed than the ones we can give over the phone. So please consult the user's manual first.

To receive the latest version of the user's manual; please visit our Web site at: <a href="http://www.avalue.com.tw/">http://www.avalue.com.tw/</a>

# **Contents**

| 1. Get | tting Started                                            | 5  |
|--------|----------------------------------------------------------|----|
| 1.1    | Safety Precautions                                       | 5  |
| 1.2    | Packing List                                             | 5  |
| 1.3    | System Specifications                                    | 6  |
| 1.4    | System Overview                                          | 8  |
| 1.4.   | 1 Rear View                                              | 8  |
| 1.5    | System Dimensions                                        | 9  |
| 1.5.   | 1 FPC-10W07                                              | 9  |
| 2. Har | rdware Configuration                                     | 10 |
| 2.1    | Jumper and Connector Setting, Driver and BIOS Installing | 10 |
| 2.2    | Installing Hard Disk & Memory                            | 11 |
| 2.2.   | 1 External Serial Port 1 connector (COM1)                | 11 |
| 2.2.2  | 2 External Serial Port 2 connector (COM2)                | 12 |
| 2.3    | Installing Hard Disk & Memory                            | 13 |
| 2.3.   | 1 Install 2.5" HDD                                       | 13 |
| 2.4    | Installing System Memory                                 | 15 |
| 2.5    | Installing CF Card                                       | 16 |

# 1. Getting Started

#### 1.1 Safety Precautions

#### Warning!

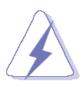

Always completely disconnect the power cord from your chassis whenever you work with the hardware. Do not make connections while the power is on. Sensitive electronic components can be damaged by sudden power surges. Only experienced electronics personnel should open the PC chassis.

#### Caution!

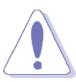

Always ground yourself to remove any static charge before touching the CPU card. Modern electronic devices are very sensitive to static electric charges. As a safety precaution, use a grounding wrist strap at all times. Place all electronic components in a static-dissipative surface or static-shielded bag when they are not in the chassis.

#### 1.2 Packing List

- 1 x FPC-10W07 Panel PC
- 1 x Quick Reference Guide
- 1 x CD/DVD-ROM contains the followings:
  - User's Manual (this manual in PDF file)
  - Ethernet driver and utilities
  - VGA drivers and utilities
  - Audio drivers and utilities
  - WiFi drivers and utilities
  - Touch controller drivers and utilities
- 1 x Power Adapter
- 4 screws for HDD (for barebone)

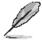

If any of the above items is damaged or missing, contact your retailer.

## 1.3 System Specifications

| Model         FPC-10W07           LCD size         10" Wide           Display type         WSVGA TFT           Resolution         1024x600           Color         256K           Pixel pitch         0.21525mm(W) x 0.21525mm(H)           Luminance         250 cd/m²           Contrast ratio         500           Viewing angle         50(U), 60(D), 70(L), 70(R)           Response time         25 ms           Backlight         LED           Touch Type         5-wire resistive           Touch Light Transmission         80%           Touch Interface         USB |  |  |
|----------------------------------------------------------------------------------------------------|--|--|
| Display type         WSVGA TFT           Resolution         1024x600           Color         256K           Pixel pitch         0.21525mm(W) x 0.21525mm(H)           Luminance         250 cd/m²           Contrast ratio         500           Viewing angle         50(U), 60(D), 70(L), 70(R)           Response time         25 ms           Backlight         LED           Touch Type         5-wire resistive           Touch Light Transmission         80%                                                                                                    |  |  |
| Resolution         1024x600           Color         256K           Pixel pitch         0.21525mm(W) x 0.21525mm(H)           Luminance         250 cd/m²           Contrast ratio         500           Viewing angle         50(U), 60(D), 70(L), 70(R)           Response time         25 ms           Backlight         LED           Touch Type         5-wire resistive           Touch Light Transmission         80%                                                                                                    |  |  |
| Color         256K           Pixel pitch         0.21525mm(W) x 0.21525mm(H)           Luminance         250 cd/m²           Contrast ratio         500           Viewing angle         50(U), 60(D), 70(L), 70(R)           Response time         25 ms           Backlight         LED           Touch Type         5-wire resistive           Touch Light Transmission         80%                                                                                                    |  |  |
| Pixel pitch         0.21525mm(W) x 0.21525mm(H)           Luminance         250 cd/m²           Contrast ratio         500           Viewing angle         50(U), 60(D), 70(L), 70(R)           Response time         25 ms           Backlight         LED           Touch Type         5-wire resistive           Touch Light Transmission         80%                                                                                                    |  |  |
| Luminance         250 cd/m²           Contrast ratio         500           Viewing angle         50(U), 60(D), 70(L), 70(R)           Response time         25 ms           Backlight         LED           Touch Type         5-wire resistive           Touch Light Transmission         80%                                                                                                    |  |  |
| Contrast ratio500Viewing angle50(U), 60(D), 70(L), 70(R)Response time25 msBacklightLEDTouch Type5-wire resistiveTouch Light Transmission80%                                                                                                    |  |  |
| Viewing angle     50(U), 60(D), 70(L), 70(R)       Response time     25 ms       Backlight     LED       Touch Type     5-wire resistive       Touch Light Transmission     80%                                                                                                    |  |  |
| Response time 25 ms  Backlight LED  Touch Type 5-wire resistive  Touch Light Transmission 80%                                                                                                    |  |  |
| Backlight LED  Touch Type 5-wire resistive  Touch Light Transmission 80%                                                                                                    |  |  |
| Touch Type 5-wire resistive Touch Light Transmission 80%                                                                                                    |  |  |
| Touch Light Transmission 80%                                                                                                    |  |  |
|                                                                                                    |  |  |
| Touch Interface                                                                                                    |  |  |
| TOUCH INTERIACE USD                                                                                                    |  |  |
| System                                                                                                    |  |  |
| Board ECM-CDV                                                                                                    |  |  |
| CPU Onboard Intel® Atom™ D2550 1.86GHz CPU                                                                                                    |  |  |
| Cooling Method Passive CPU heatsink                                                                                                    |  |  |
| System Chipset Intel® NM10 Chipset                                                                                                    |  |  |
| I/O Chip Nuvoton W83627DHG-P                                                                                                    |  |  |
| Memory One SODIMM Supports Up to 4GB DDR3 1066MHz SDRAM                                                                                                    |  |  |
| CF One CompactFlash Type I/II socket (internal)                                                                                                    |  |  |
| HDD/SSD Drive Bay 1 x 2.5" SATA HDD or optional 44-pin IDE HDD                                                                                                    |  |  |
| WiFi Optional USB WIFI 802.11 b/g (occupy one USB port)                                                                                                    |  |  |
| Rear Panel I/O ♥                                                                                                    |  |  |
| Serial Port 1 x RS-232, 1 x RS-232 or optional RS-422/485                                                                                                    |  |  |
| Ethernet 2 x RJ-45 ( Dual Intel® 82574L Gigabit Ethernet )                                                                                                    |  |  |
| HDMI 1 x HDMI                                                                                                    |  |  |
| Audio port 1 x Line out, 1 x Mic in                                                                                                    |  |  |
| <b>USB</b> 5 x USB 2.0                                                                                                    |  |  |
| Mouse & KB 1 x PS/2 keyboard & mouse connector (Optional)                                                                                                    |  |  |
| <b>VGA</b> 1 x DB15                                                                                                    |  |  |

#### **Quick Reference Guide**

| Mechanical & Evironmental ⊙ |                                              |  |  |  |
|-----------------------------|----------------------------------------------|--|--|--|
| Color                       | Black                                        |  |  |  |
| Power Input                 | 100~250 Vdc/ 47~63 Hz                        |  |  |  |
| Power Output                | +12~+26V DC Power input                      |  |  |  |
| Operating Temperature       | 0°C to 40°C.                                 |  |  |  |
| Storage Temperature         | -10°C to 50°C.                               |  |  |  |
| Relative Humidity           | 10% to 95% @ 40 $^{\circ}$ C, non-condensing |  |  |  |
| Mounting                    | Wall/Stand/VESA 75 mm X 75 mm                |  |  |  |
| Dimensions                  | 300mm X 195 mm X 56 mm                       |  |  |  |
| Weight                      | 2.95 Kgs                                     |  |  |  |

## 1.4 System Overview

#### 1.4.1 **Rear View**

**Connectors** 

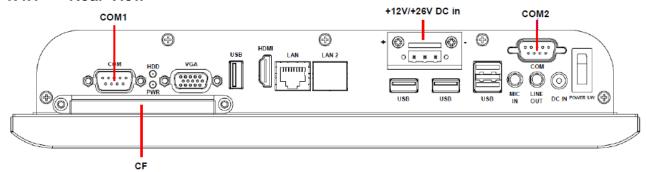

| Label                                   | Function                                 | Note                |  |
|-----------------------------------------|------------------------------------------|---------------------|--|
| CF                                      | CompactFlash Type I/II socket with cover |                     |  |
| COM1/2                                  | Serial port 1 & 2                        | DB-9 male connector |  |
|                                         | (Optional RS-422/485 for COM2)           |                     |  |
| DC in +12V ~ +26V DC-in power connector |                                          |                     |  |
| HDD HDD LED                             |                                          |                     |  |
| KB/MS                                   | PS/2 keyboard & mouse connector          |                     |  |
|                                         | (Optional)                               |                     |  |
| LAN1                                    | Ethernet connector                       | RJ-45               |  |
| LAN2                                    | Ethernet connector                       | RJ-45               |  |
|                                         | (Optional KB/MS for LAN2)                |                     |  |
| LINE OUT                                | Line-out audio jack                      |                     |  |
| Mic In                                  | Mic-in audio jack                        |                     |  |
| Power S/W Power switch                  |                                          |                     |  |
| PWR                                     | Power LED                                |                     |  |

**USB** 

**HDMI** 

**VGA** 

26V DC in

5 x USB 2.0 connector

+12V/+26V DC in connector (Optional)

**HDMI** connector

VGA connector

## 1.5 System Dimensions

## 1.5.1 FPC-10W07

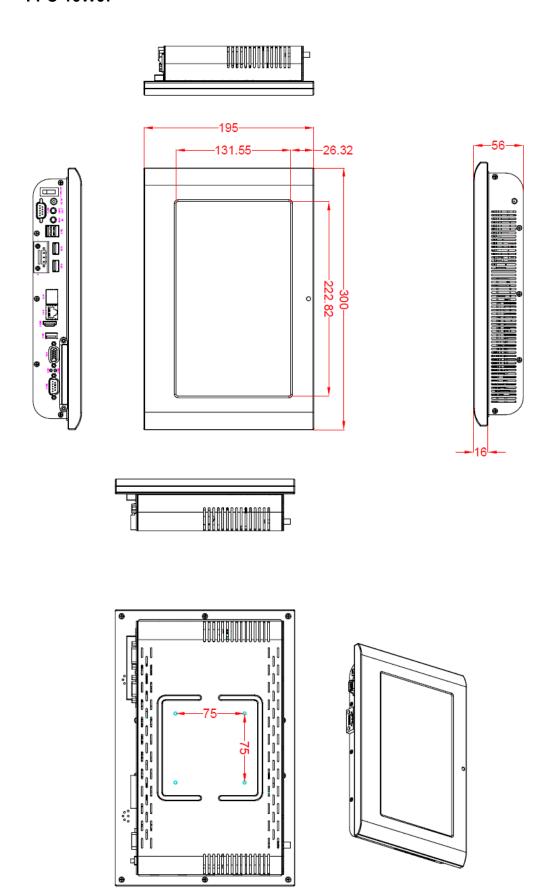

(Unit: mm)

# 2. Hardware Configuration

## 2.1 Jumper and Connector Setting, Driver and BIOS Installing

Please refer to ECM-CDV Quick Installation Guide or User's Manual for further information.

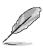

**Note:** If you need more information, please visit our website:

http://www.avalue.com.tw

## 2.2 Installing Hard Disk & Memory

#### 2.2.1 **External Serial Port 1 connector (COM1)**

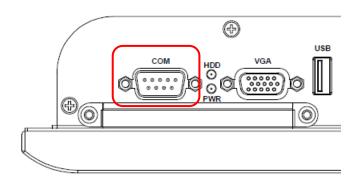

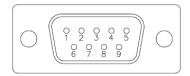

| Signal | PIN | PIN | Signal |
|--------|-----|-----|--------|
| DCDA#  | 1   | 2   | RXDA   |
| TXDA   | 3   | 4   | DTRA#  |
| GND    | 5   | 6   | DSRA#  |
| RTSA#  | 7   | 8   | CTSA#  |
| RIA#   | 9   |     |        |

#### 2.2.2 **External Serial Port 2 connector (COM2)**

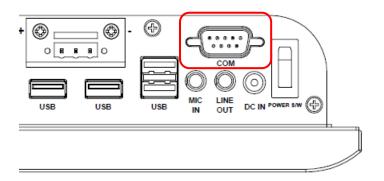

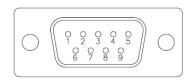

In RS-232 Mode

| Signal | PIN | PIN | Signal |
|--------|-----|-----|--------|
| DCDB#  | 1   | 2   | RXDB   |
| TXDB   | 3   | 4   | DTRB#  |
| GND    | 5   | 6   | DSRB#  |
| RTSB#  | 7   | 8   | CTSB#  |
| RIB#   | 9   |     |        |

In RS-422 Mode

| Signal | PIN | PIN | Signal |
|--------|-----|-----|--------|
| TxD1-  | 1   | 2   | RxD1+  |
| TxD1+  | 3   | 4   | RxD1-  |
| GND    | 5   | 6   | NC     |
| NC     | 7   | 8   | NC     |
| NC     | 9   |     |        |

In RS-485 Mode

| Signal | PIN | PIN | Signal |
|--------|-----|-----|--------|
| DATA1- | 1   | 2   | NC     |
| DATA1+ | 3   | 4   | NC     |
| GND    | 5   | 6   | NC     |
| NC     | 7   | 8   | NC     |
| NC     | 9   |     |        |

## 2.3 Installing Hard Disk & Memory

#### 2.3.1 Install 2.5" HDD

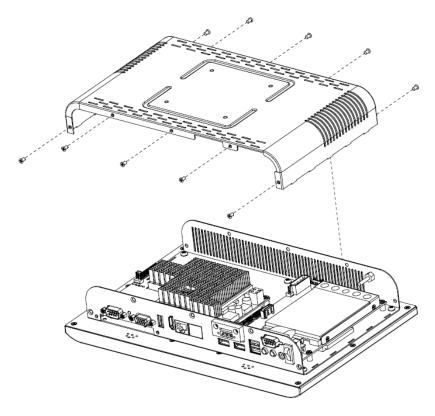

Step 1. Unfasten 10 screws as above to remove the bottom chassis.

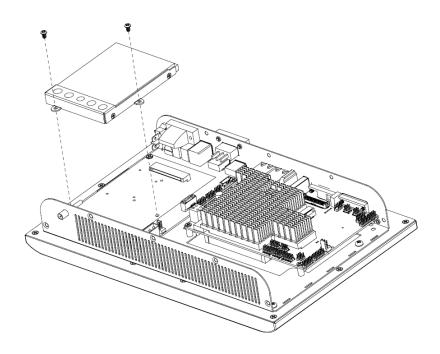

**Step 2.** Unlock 2 screws of the HDD bracket as indicated.

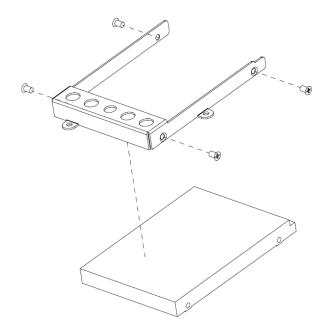

Step 3. Fasten 4 screws to fix the 2.5" HDD with the HDD bracket

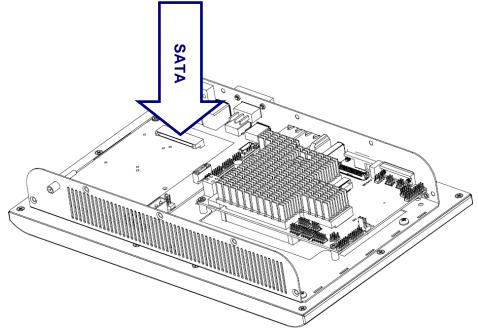

**Step 4.** Place and plug the HDD assembled to the HDD connector (either one of SATA) and fix the HDD with 2 screws as indicated on Step 2.

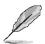

Note: There's only one HDD connector the board and the default is SATA.

## 2.4 Installing System Memory

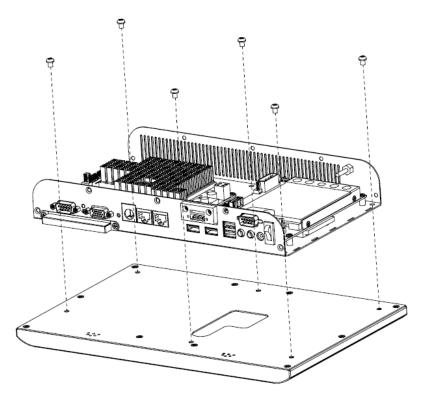

**Step 1.** Remove 6 screws as above and have the front panel and box pc separated.

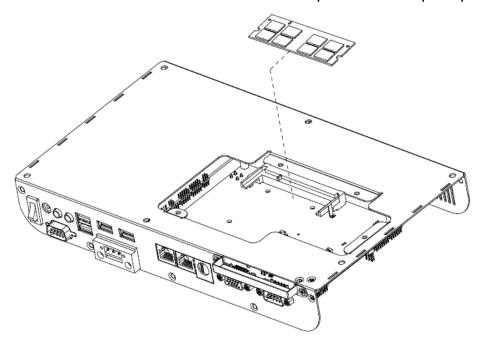

**Step 2.** Install the system RAM as shown above.

## 2.5 Installing CF Card

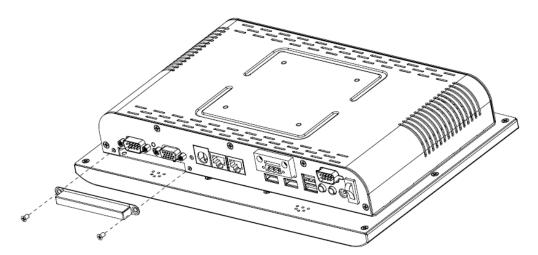

**Step 1.** Unlock 2 screws from the rear side of the panel PC as above.

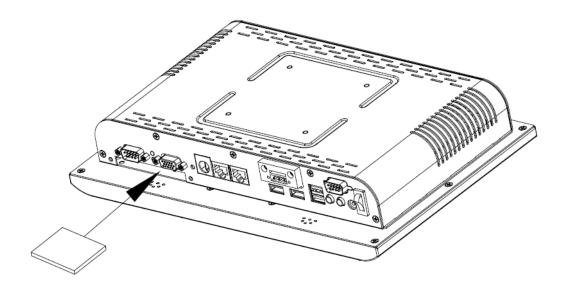

Step 2. Put the CF card into the socket and fasten 2 screws back.

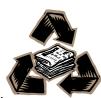